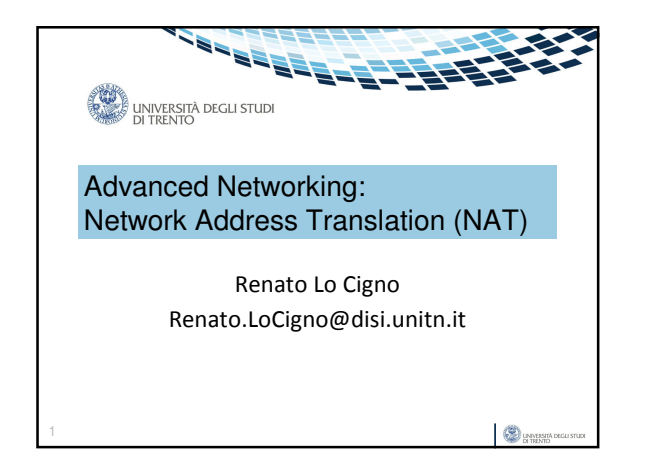

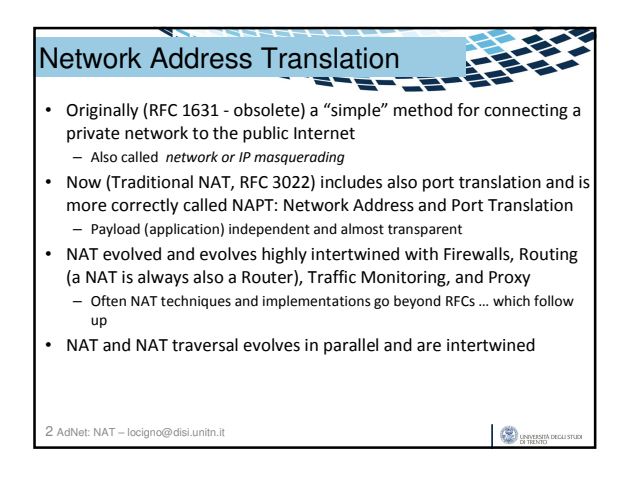

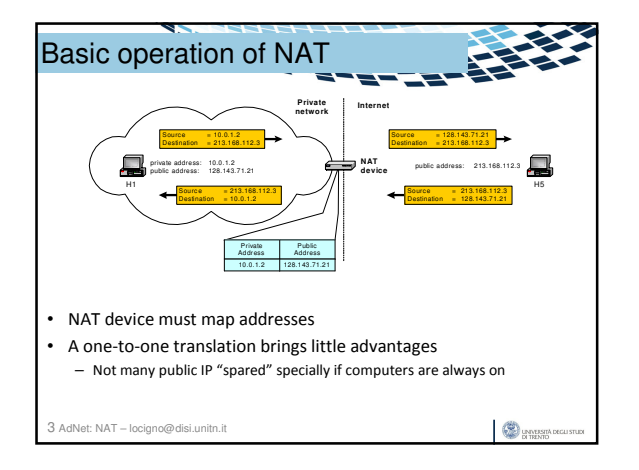

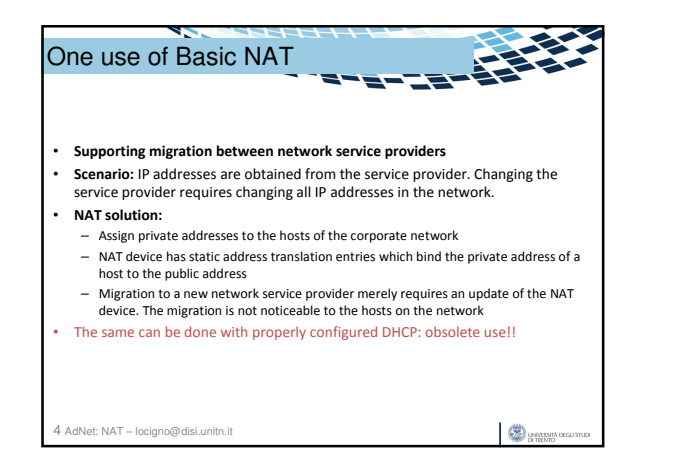

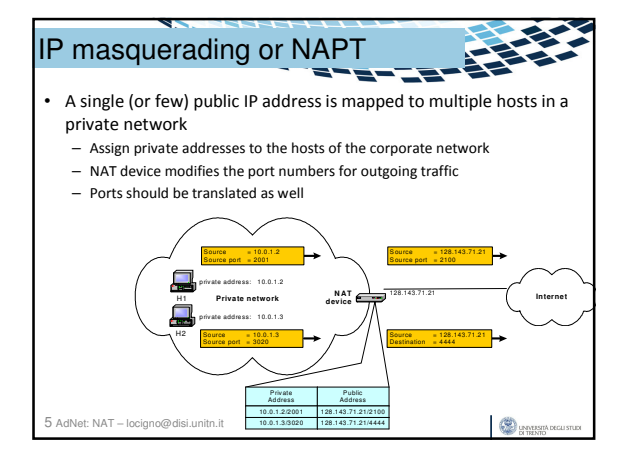

## Load balancing of servers

- 
- Balance the load on a set of identical servers, which are accessible from a single IP address
	- servers are assigned private addresses
	- NAT device is a front-end for requests to the server from the public network – The NAT device changes the destination IP address of arriving packets to one of the private addresses for a server
- Many strategies for assignment
- Simple round-robin
- Weighted round robin
- With feedback from servers on the actual load

6 AdNet: NAT – locigno@disi.unitn.it

 $\bigotimes$  **BATUSHADEG** 

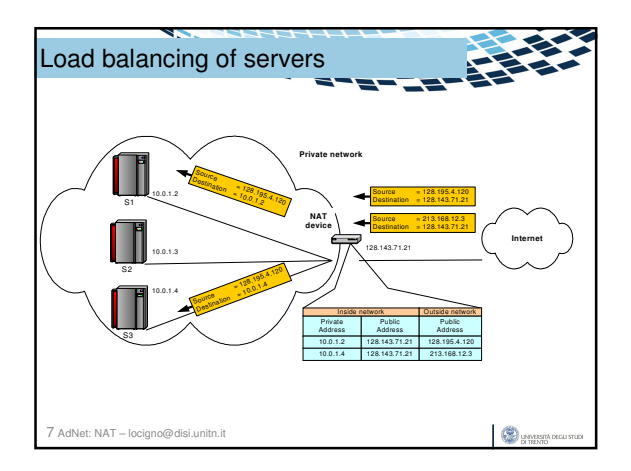

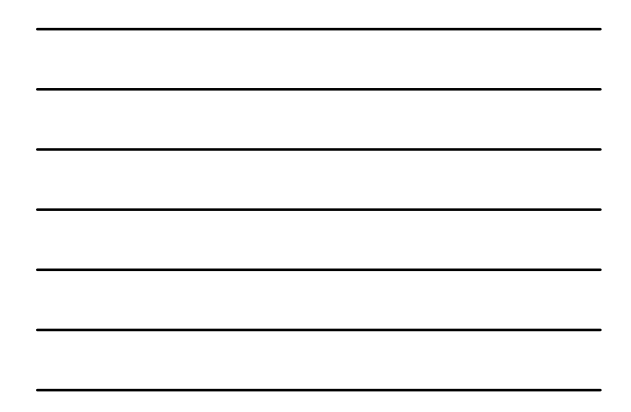

## Concerns about NAT

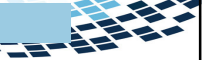

**CO** UNITED DECLISION

- Changing the IP address requires that NAT boxes recalculate the IP header checksum
- Modifying port number requires that NAT boxes recalculate TCP checksum
- Additional care is needed if a fragmented datagram reaches a NAT device to avoid inconsistent assignments to pieces of the same packet
- End-to-end connectivity:
	- NAT destroys universal end-to-end reachability of hosts on the Internet
	- A host in the public Internet often cannot initiate communication to a host in a private network
	- The problem is worse, when two hosts that are in a private network need to communicate with each other

8 AdNet: NAT – locigno@disi.unitn.it

Further concerns about NAT

- Applications that carry IP addresses in the payload generally do not work across a NAT
- Some NAT boxes inspect the payload of widely used application layer protocols and, if an IP address is detected in the payload, translate these addresses too
- Typical example is ftp
- Further problems with sftp because the payload is encripted

9 AdNet: NAT – locigno@disi.unitn.it

 $\bigotimes$  **BATUSHADEG** 

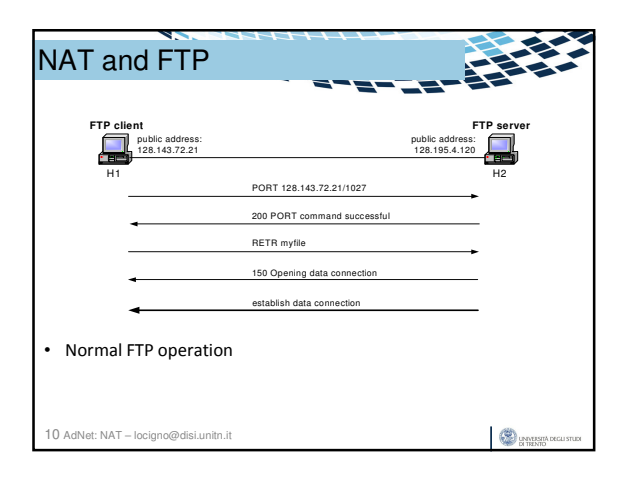

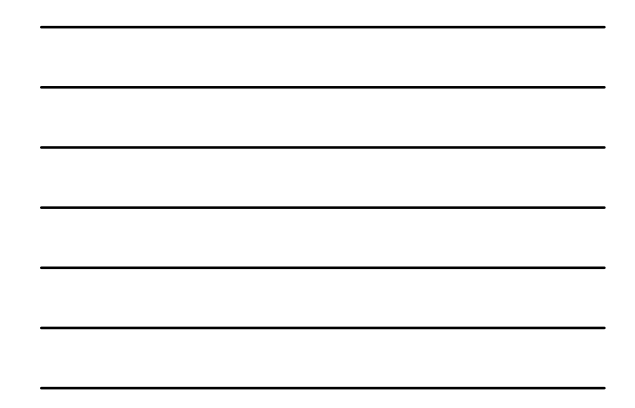

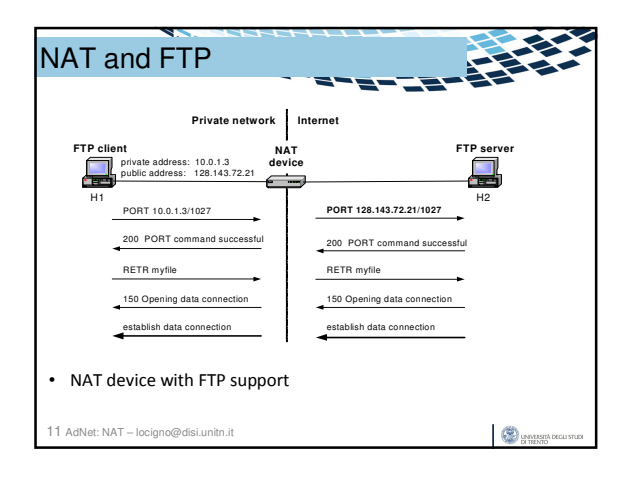

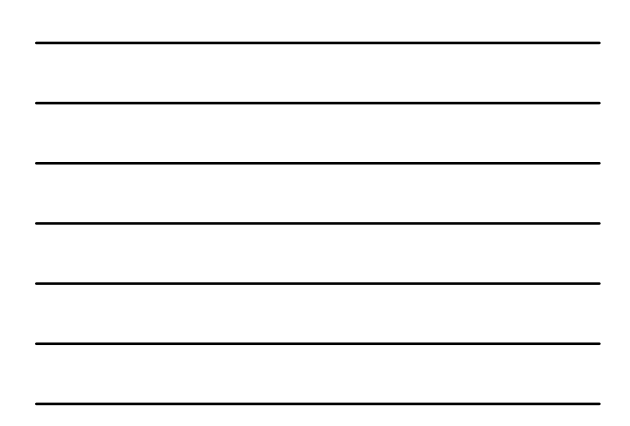

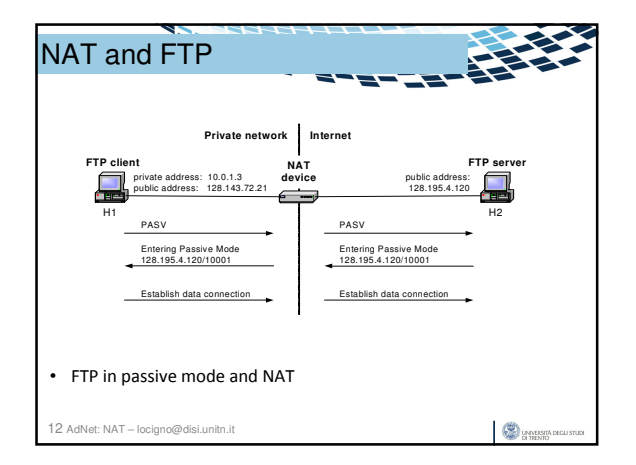

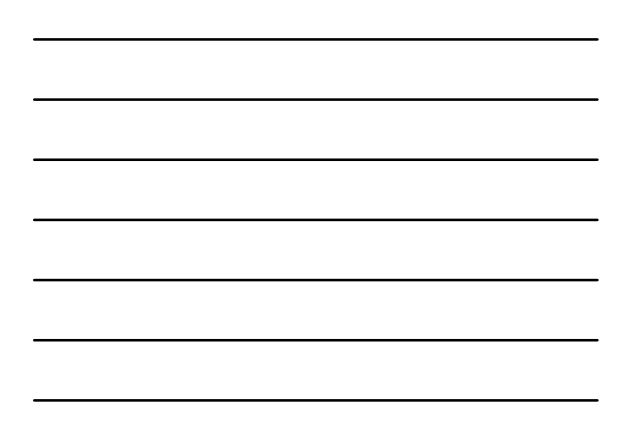

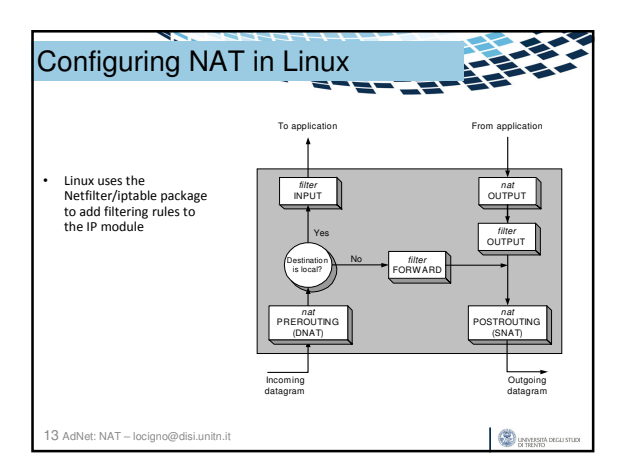

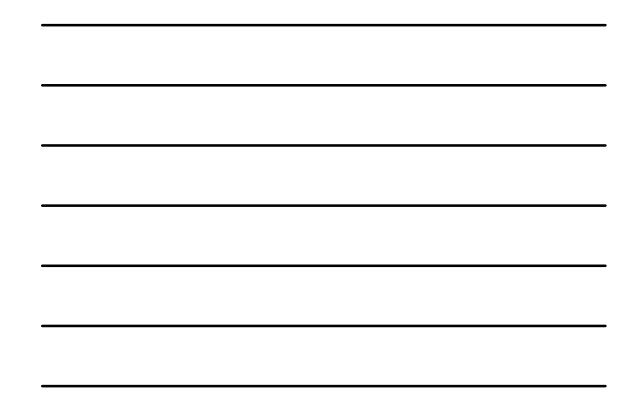

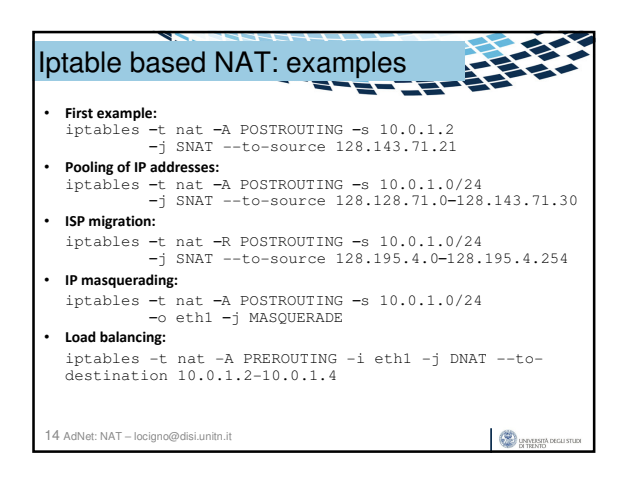

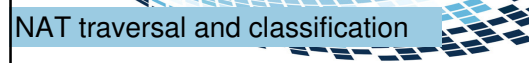

- Classification of NAT techniques come with methods to traverse NAT boxes
- STUN (Simple Traversal Utility for NAT RFC3489)
- Same acronym modified to Session Traversal Utilities for NAT in RFC5389
- Universally supports traversal for UDP only
- RFC5389 supports (with some limits) also TCP and TLC
- STUN is a client-server protocol, with the server on the public side
- STUN servers are identifies via srv records of DNS
	- **stun** for UDP – **stuns** for TCP/TLC

15 AdNet: NAT – locigno@disi.unitn.it

 $\bigotimes$  **BATUSHADEG** 

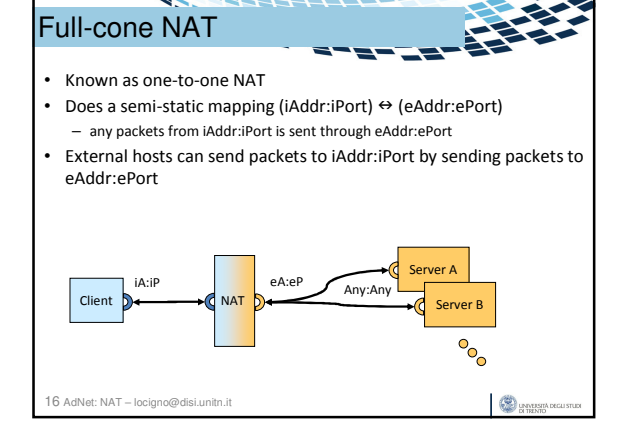

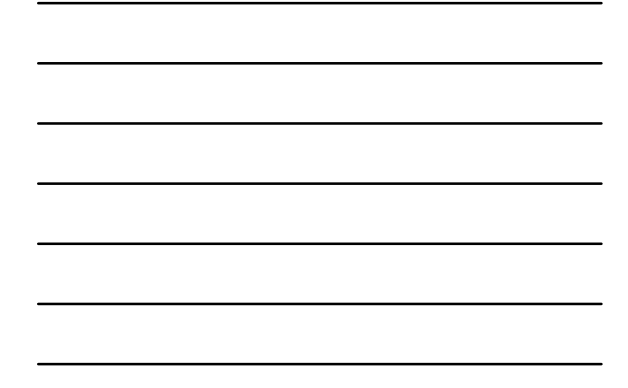

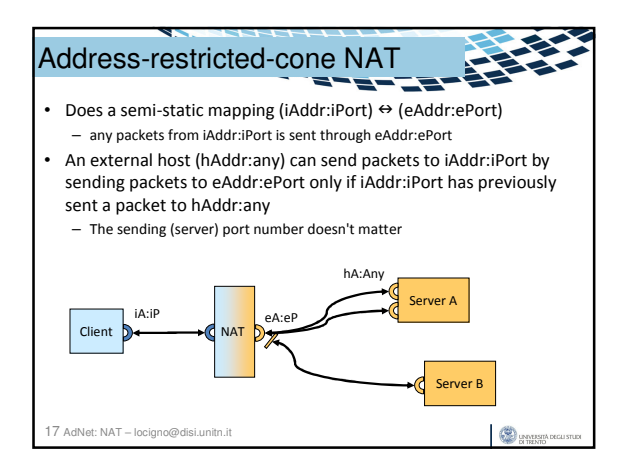

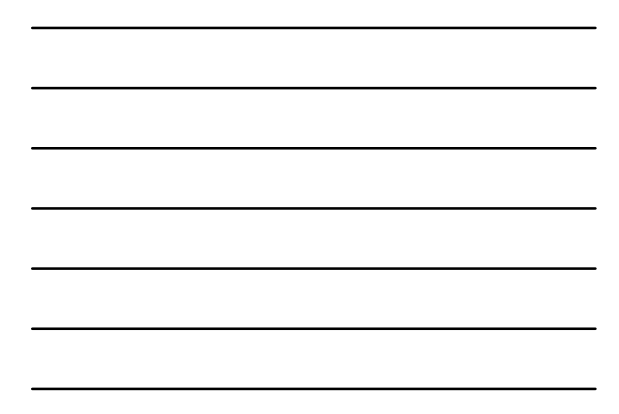

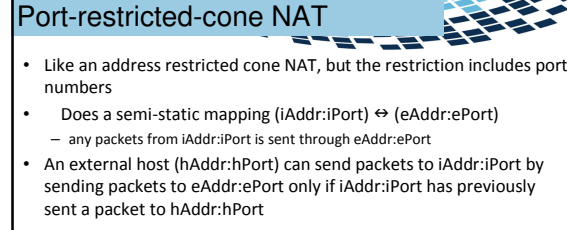

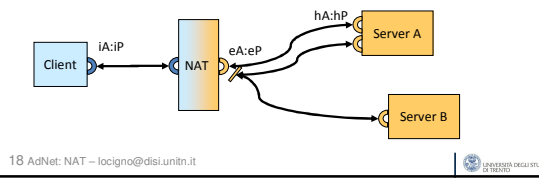

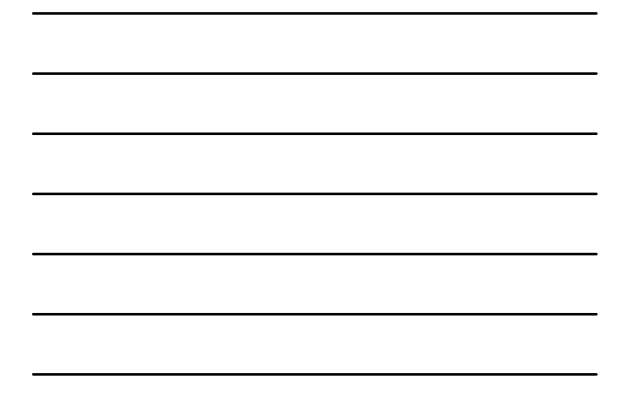

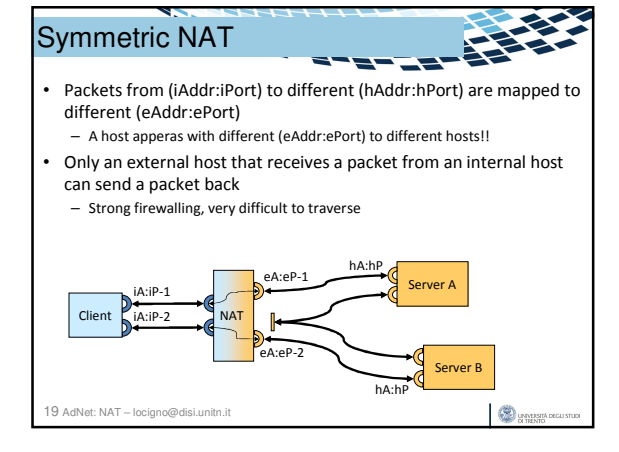

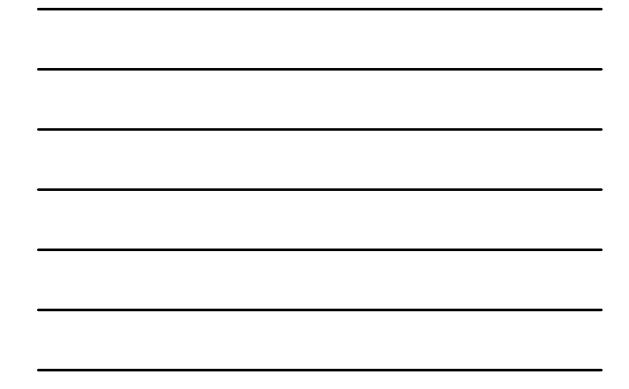

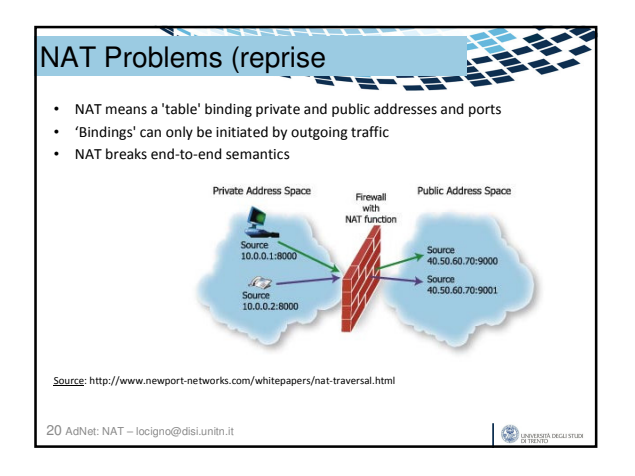

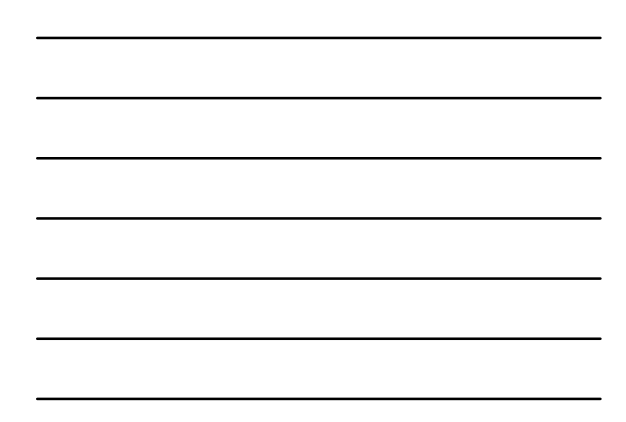

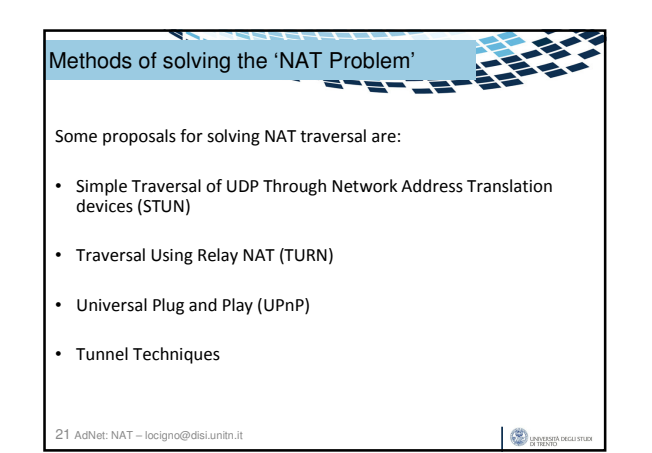

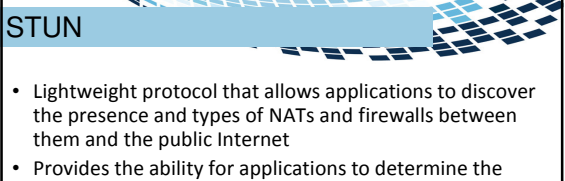

- public Internet Protocol (IP) addresses allocated to them by the NAT
- STUN works with many existing NATs, and does not require any special behavior from them
- A STUN server in the public address space informs STUNenabled clients of the Public NAT IP address and port being used for that particular session

22 AdNet: NAT – locigno@disi.unitn.it

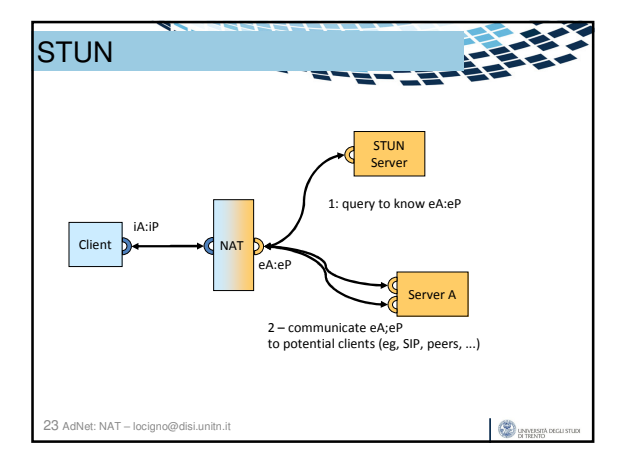

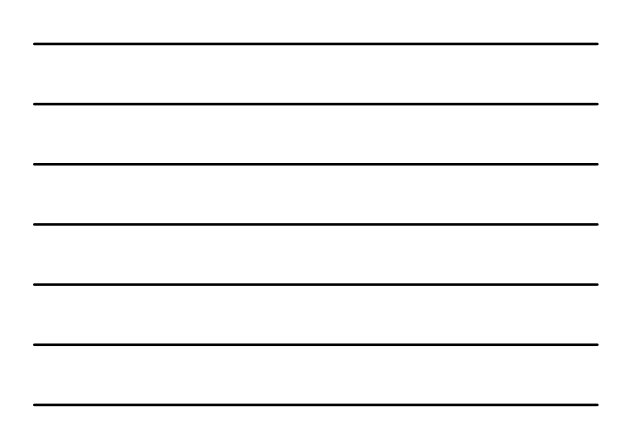

## Operation of STUN

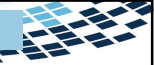

 $\bigotimes_{\text{CFTALMO}}$ 

- STUN identifies eA;eP by inspecting STUN messages that arrive at the STUN server
- STUN-enabled hosts send an exploratory message to the external STUN server to determine the transmit and receive ports to use
- The STUN server examines the incoming message and informs the client which public IP address and ports were used by the NAT
- These are communicated to e.g.
- 24 AdNet: N**Messages**i.unitn.it – SIP proxies/buddies in the call establishment

**CO** UNIVERSITY DECK

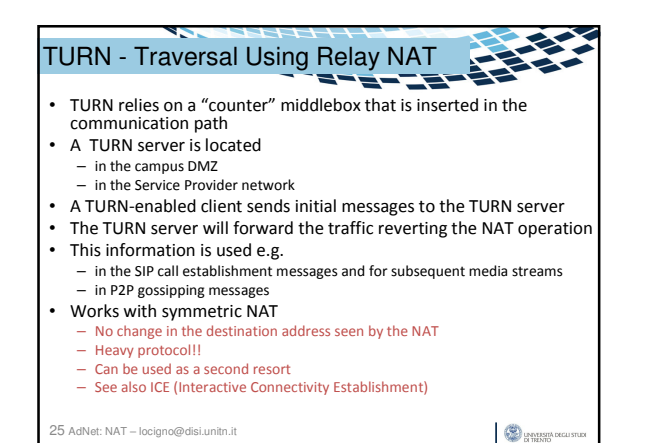

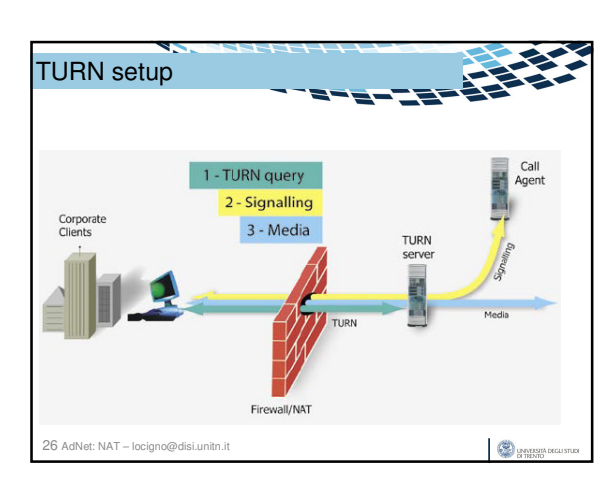

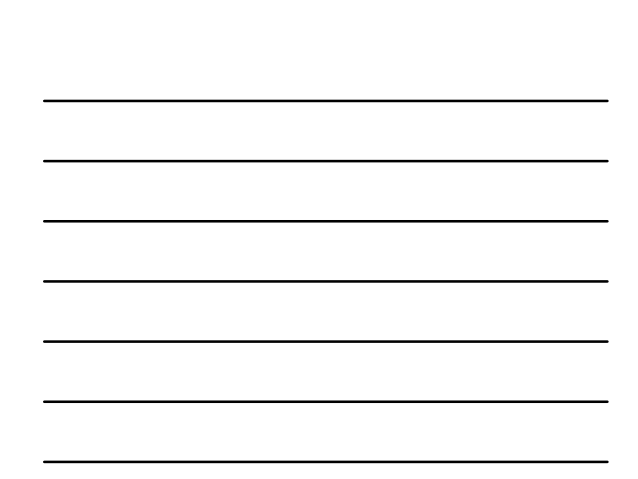

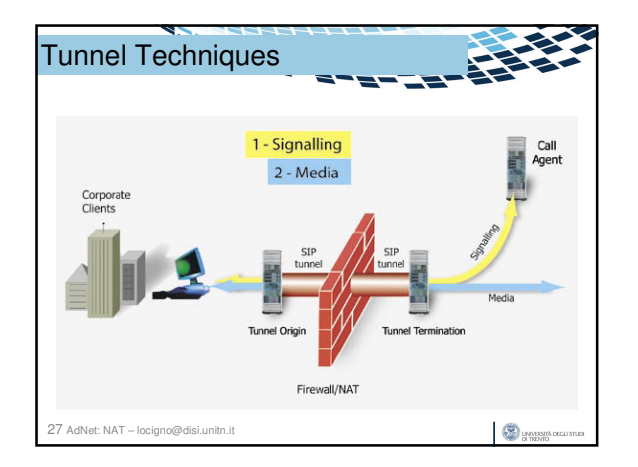

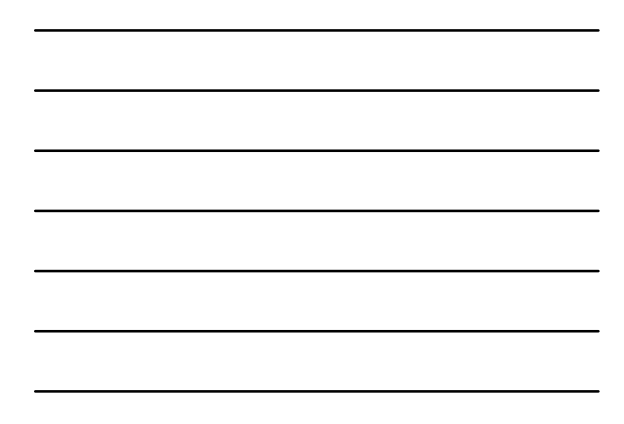

## Tunnel Techniques

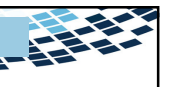

- A tunnel can be used to cross any Firewall/NAT
- The tunnel termination can be anywhere
- The Tunnel can be also secure (see IPSec)
- Can even be used to anonymize communications (see Onion Routing and Tor)
- Blocking tunnels is diffcult – impossible if they are TLS

28 AdNet: NAT – locigno@disi.unitn.it

 $\bigotimes_{\text{GNND} \times \text{D}} \text{supp} \text{ occurs} \text{max}$